## Package 'ggguitar'

December 24, 2016

Type Package

Title Utilities for Creating Guitar Tablature

Version 0.1.1

Maintainer Casimir Saternos <cas.saternos@gmail.com>

Description Utilities for Creating Guitar Tablature using tidyverse packages.

License MIT + file LICENSE

LazyData TRUE

BugReports <https://github.com/ezgraphs/ggguitar/issues>

**Imports** dplyr  $(>= 0.5.0)$ , ggplot2  $(>= 0.2.1.0)$ , gridExtra $(>= 2.2.1)$ , lazyeval $(>= 0.2.0)$ , readr $(>= 1.0.0)$ , tibble  $(>= 1.2)$ 

**Suggests** knitr( $>= 1.14$ ), rmarkdown( $>= 1.2$ ), testthat( $>= 1.0.2$ )

RoxygenNote 5.0.1

VignetteBuilder knitr

NeedsCompilation no

Author Casimir Saternos [aut, cre]

Repository CRAN

Date/Publication 2016-12-24 19:51:07

### R topics documented:

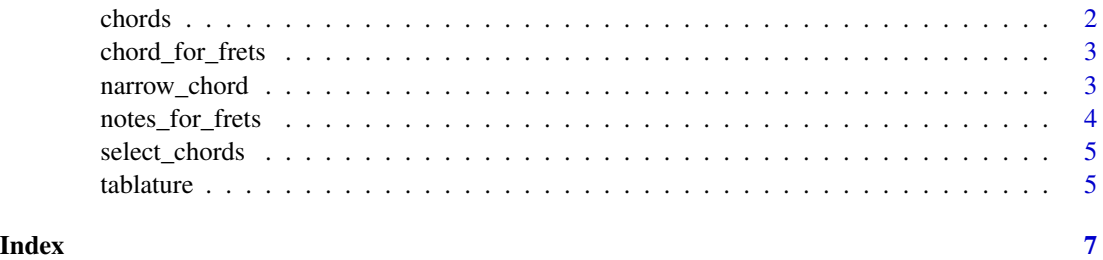

<span id="page-1-0"></span>

#### Description

A dataset containing chords, their location on a guitar neck, and the standard fingering used to play them.

#### Usage

chords

#### Format

A data frame chords:

X1 id field

note note that is the root of the chord

chord name of the chord

string\_1\_fret Which fret should be pressed on the first string.

string\_2\_fret Which fret should be pressed on the second string.

string 3 fret Which fret should be pressed on the third string.

string\_4\_fret Which fret should be pressed on the fourth string.

string\_5\_fret Which fret should be pressed on the fifth string.

string\_6\_fret Which fret should be pressed on the sixth string.

string\_1\_finger Which finger should press the specified fret on the first string.

string\_2\_finger Which finger should press the specified fret on the second string.

string\_3\_finger Which finger should press the specified fret on the third string.

string\_4\_finger Which finger should press the specified fret on the fourth string.

string\_5\_finger Which finger should press the specified fret on the fifth string.

string\_6\_finger Which finger should press the specified fret on the sixth string.

<span id="page-2-1"></span><span id="page-2-0"></span>chord\_for\_frets *Chord for Frets*

#### Description

Return the notes for a given set of frets for a specified tuning. Preserves NAs indicating muted strings.

#### Usage

```
chord_for_frets(frets, tuning = c("e", "a", "d", "g", "b", "e"))
```
#### Arguments

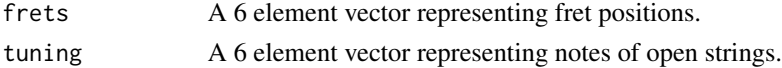

#### Value

Returns a 6 element vector of note names.

#### See Also

[notes\\_for\\_frets](#page-3-1)

#### Examples

chord\_for\_frets(c(NA, 3, 2, 0, 1, 0))

narrow\_chord *Narrow (Filter) Chord Selection*

#### Description

This function filters rows in the chord data frame by criteria passed in and accounts for nulls. The nifty bit is - given a full set of chords, you can get chords that use a given fret or frets.

#### Usage

narrow\_chord(chords, value, name)

#### Arguments

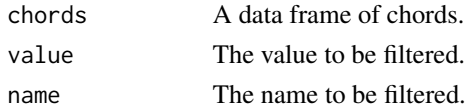

#### <span id="page-3-0"></span>Value

Returns a data frame of chords.

<span id="page-3-1"></span>notes\_for\_frets *This function is similar to* [chord\\_for\\_frets](#page-2-1) *but also handles scales. Unlike chords\_for\_frets, this function removes NAs. This means there are no muted strings identified if a chord is passed in the frets argument.*

#### Description

This function is similar to [chord\\_for\\_frets](#page-2-1) but also handles scales. Unlike chords\_for\_frets, this function removes NAs. This means there are no muted strings identified if a chord is passed in the frets argument.

#### Usage

```
notes_for_frets(frets, tuning = c("e", "a", "d", "g", "b", "e"))
```
#### Arguments

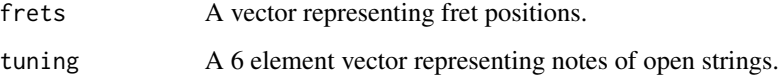

#### Value

Returns a vector of note names.

#### See Also

[chord\\_for\\_frets](#page-2-1)

#### Examples

```
G_M_scale <- c(3, 0, 0, 0, NA, NA,
                       NA, 2, 2, NA, NA, NA,
                       NA, 3, 4, NA, NA, NA)
notes_for_frets(G_M_scale)
```
<span id="page-4-0"></span>

#### Description

Select chords by criteria

#### Usage

```
select_chords(note_name = NULL, chord_name = NULL, string_1_fret = NULL,
  string_2_fret = NULL, string_3_fret = NULL, string_4_fret = NULL,
  string_5_fret = NULL, string_6_fret = NULL)
```
#### Arguments

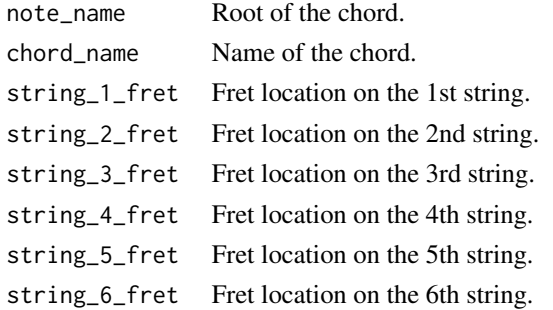

#### Value

Returns a data frame of chords.

#### Examples

```
select_chords(chord_name = 'Major', string_5_fret = 3)
select_chords(note='d')
```
tablature *Create guitar chord tablature chart.*

#### Description

Create guitar chord tablature chart.

#### Usage

```
tablature(name, desc, include_text = TRUE, include_title = TRUE,
 x_labels = NULL, x_axis_label = "String", dot_labels = NULL,
 dot_label_size = 2)
```
#### Arguments

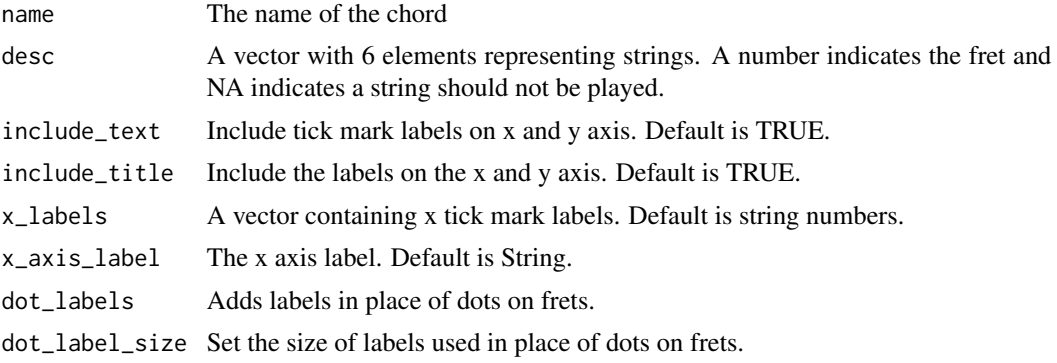

#### Examples

tablature('G Major', c(3, 2, 0, 0, 0, 3))  $B_M \leftarrow c(NA, 2, 4, 4, 4, 2)$ tablature('B Major (bar)', B\_M, x\_labels=c(0,1,3,3,3,1), x\_axis\_label = 'Finger') tablature('B Major (bar)', B\_M, dot\_labels = c('','B','F#','B','D#','F#'))

# <span id="page-6-0"></span>Index

∗Topic datasets chords, [2](#page-1-0)

chord\_for\_frets, [3,](#page-2-0) *[4](#page-3-0)* chords, [2](#page-1-0)

narrow\_chord, [3](#page-2-0) notes\_for\_frets, *[3](#page-2-0)*, [4](#page-3-0)

select\_chords, [5](#page-4-0)

tablature, [5](#page-4-0)